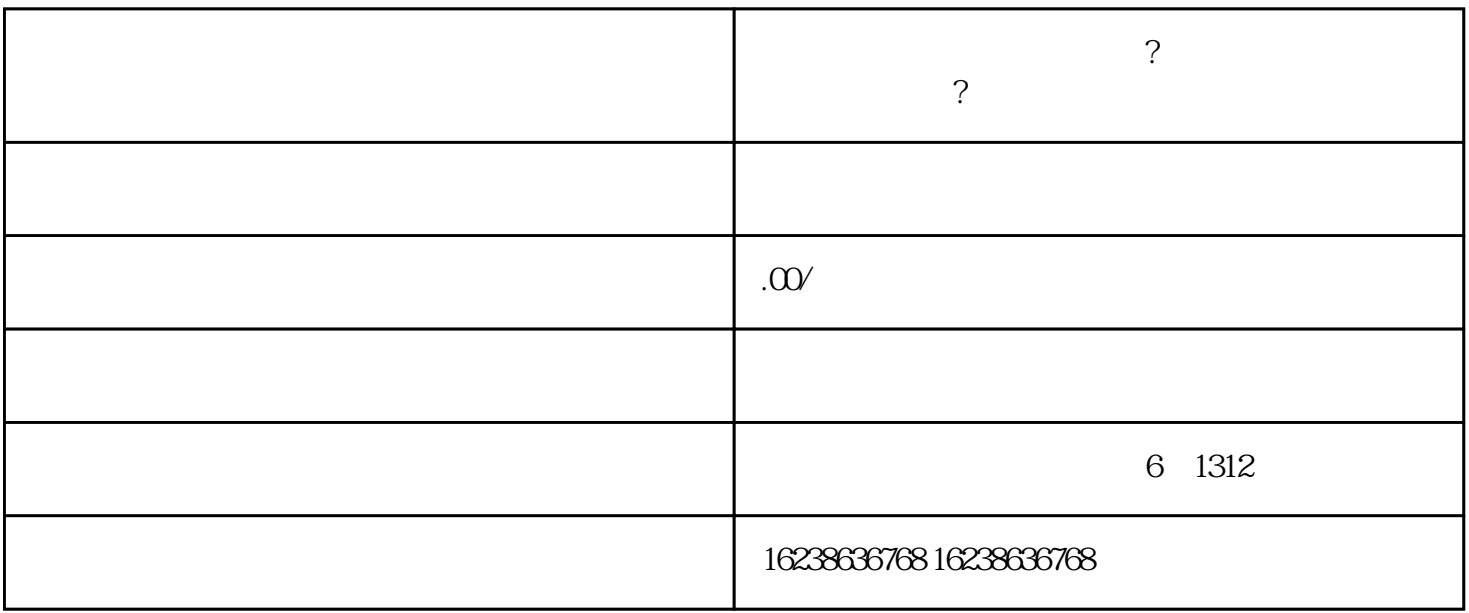

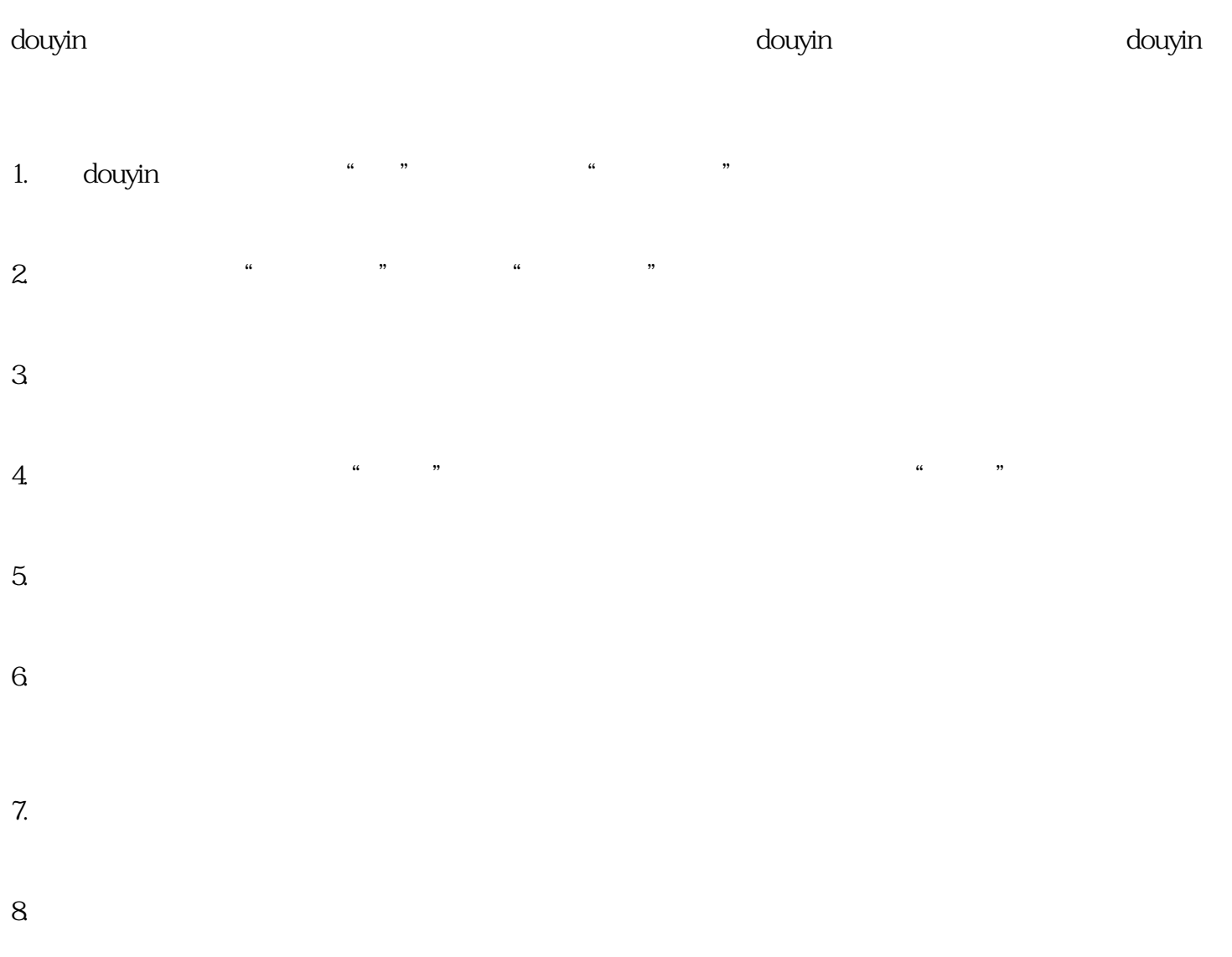

**抖音朱砂饰品类目怎么上架?朱砂类目报白上架的流程是什么?**

1.准备好需要申报的资料,包括营业执照、税务登记证、组织机构代码证、统计证、品牌shouquan书等。 2.登录企业微信,在"工作台"中找到"工商服务"应用,再点击"企业信息服务"进行申报。  $3.$ 4. etc. the contract of the douyin douyin dought  $\sim$ 

 $\sim$  douyin

9.点击"提交审核"后,等待平台审核通过后,商品即可上架销售。